## INTERNATIONAL INDIAN SCHOOL, RIYADH XI – XII BOYS SECTION INFORMATICS PRACTICES WORKSHEET  $16^{TH}$  CHAPTER GROPING RECORDS AND TABLE JOINS **Grade- XII**

1. Study the following tables CONSULTANT and SALARY and write SQL commands for the questions (i) to (ii) and give outputs for SQL queries (iii) to (iv)

## Table : CONSULTANT

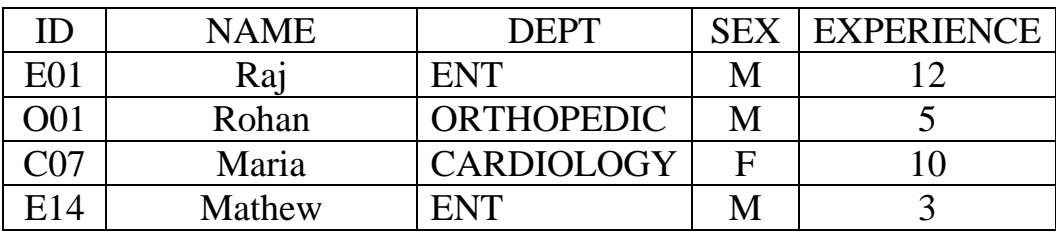

## Table :SALARY

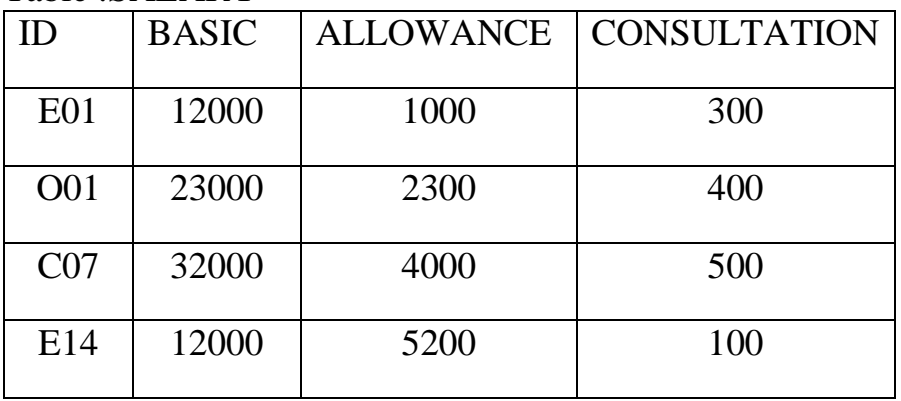

- (i) Display the average salary of all the consultants working in :ENT' department using the tables CONSULTANT and SALARY.  $Salary = BASIC + ALLOWANCE$
- (ii) Display the minimum ALLOWANCE of female consultants.
- (iii) SELECT NAME, BASIC, ALLOWANCE from CONSULTANT, SALARY
- (iv) SELECT NAME, DEPT, BASIC from CONSULTANT,

## SALARY where DEPT = "ENT" and CONSULTANT.ID = SALARY.ID

2. In a database school there are two tables customer and Bill as shown below Table : Customer

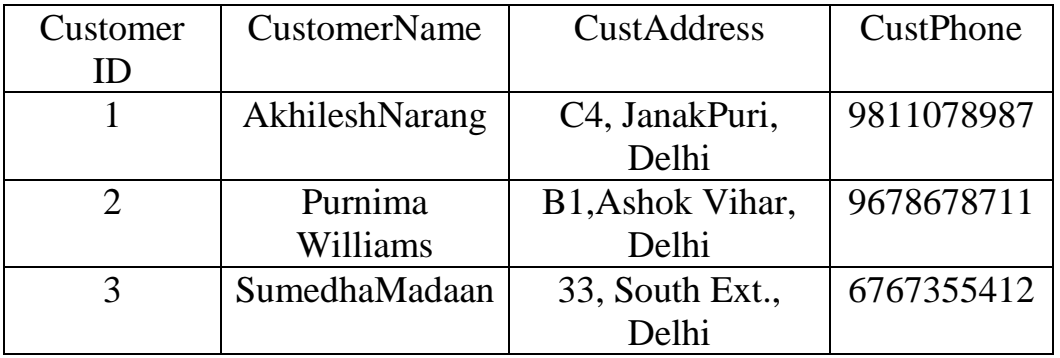

Table : Bill

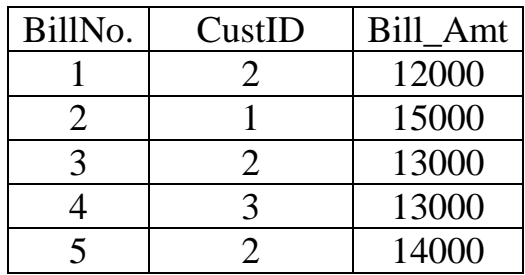

- (i) How many rows and how many columns will be there in the Cartesian product of these two tables?
- (ii) Which column in the "Bill" table is the foreign key?
- 3. In a database there are two tables "ITEM" and "CUSTOMER" as shown below: Table : ITEM

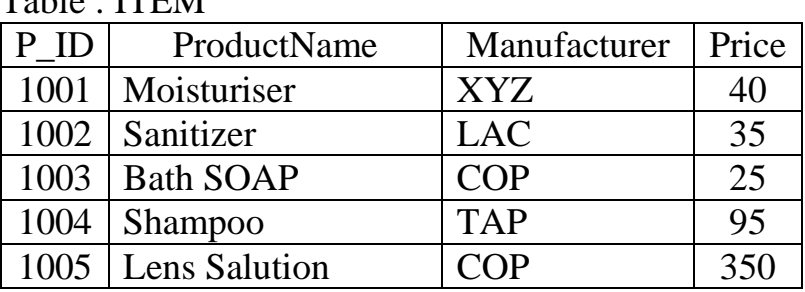

Table : CUSTOMER

| $C$ <sub>ID</sub> | ClientName   | City      | P ID |
|-------------------|--------------|-----------|------|
| 01                | Samridhh Ltd | New Delhi | 1002 |
| 05                | Big Line Inc | Mumbai    | 1005 |
| 12                | 97.8         | New Delhi | 1001 |
| 15                | Tom N Jerry  | Bangalore | 1003 |

Write the command in SQL queries for the following

- (i) To display the details of item whose price is in the range of 40 and 95 (Both values included)
- (ii) To display the CustomerName , City from table Customer and ItemName and Price from the table item, with their corresponding matching ID.
- (iii) To increase the price of all the product by 50.
- (iv) Write the output for the SQL queries Select ClientName, ProductName from ITEM, CUSTOMER where ITEM.P\_ID=CUSTOMER.P\_ID;
- 4. In a database school there are two tables Employee and Dept as shown below

Table : Employee

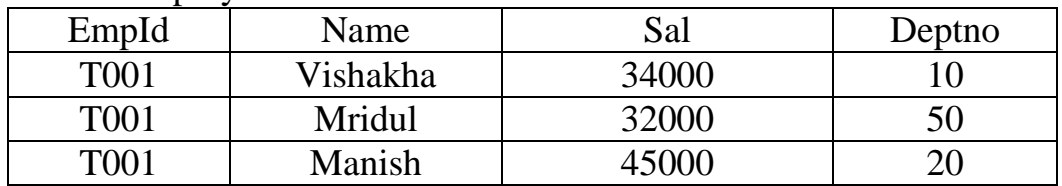

Table : Dept

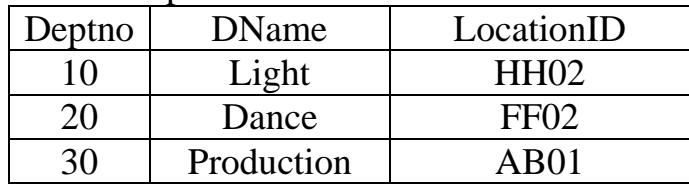

- (i) Identify the foreign key in the table Employee.<br>(ii) What output will you get, when an equi-join qu
- What output will you get, when an equi-join query is executed to get the NAME from Employee table and corresponding DNAME from Dept table ?